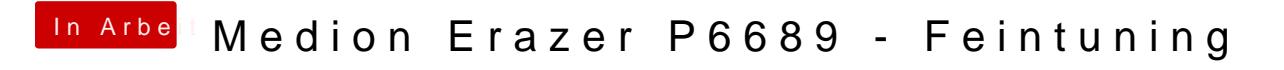

Beitrag von xMooN vom 10. April 2021, 12:54

[anonymous\\_w](https://www.hackintosh-forum.de/user/38895-anonymous-writer/)riter

Sorry, hab's übersehen, das mache ich auch, wenn ich wieder mal am Laptop